| Understanding and Designir with EJB                                                               | IÇ. |
|---------------------------------------------------------------------------------------------------|-----|
| B.Ramamurthy                                                                                      |     |
| Based on j2eetutorial documentation.<br>http://java.sun.com/j2ee/1.4/docs/tutorial/doc/index.html |     |

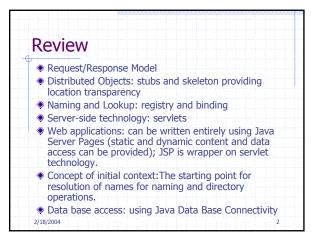

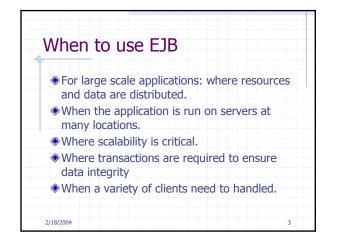

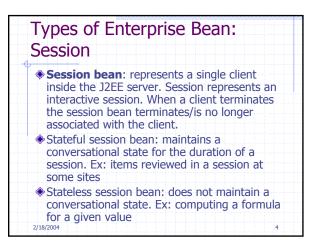

| Types of Enterprise Bean:<br>Entity                                                                                                    |  |
|----------------------------------------------------------------------------------------------------|--|
| An entity bean represents a business object<br>in a persistent storage mechanism. Ex:<br>customers, orders, and products.                                                                      |  |
| <ul> <li>Each entity bean typically has an underlying<br/>table in a relational database (business data),<br/>and each instance of the bean corresponds to<br/>a row in that table.</li> </ul> |  |
| Transactional and recoverable on a server<br>crash.                                                                                                    |  |
| 2/18/2004 5                                                                                                    |  |

| Types of Enterprise Bean:<br>Message-Driven                                                                                                    |    |
|----------------------------------------------------------------------------------------------------|----|
| A message driven bean is an enterprise beat<br>that allows J2EE applications to process<br>messages asynchronously.                                          | an |
| It acts as a JMS listener, which is similar to<br>an event listener except that it receives<br>messages instead of events.                                   |    |
| The messages can be sent by any J2EE<br>component: an application client, another<br>enterprise bean, or a web component, or a<br>non-J2EE system using JMS. |    |
| Retain no data or conversational state.<br>2/18/2004                                                                                                    | 6  |

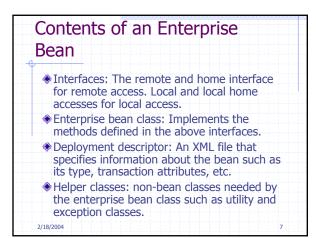

| The life cycles of enterprise beans                                                                           |
|----------------------------------------------------------------------------------------------------|
| An enterprise bean goes through<br>various stages during its lifetime. Each<br>type has different life cycle. |
| 2/18/2004 8                                                                                                   |

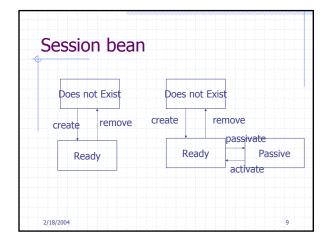

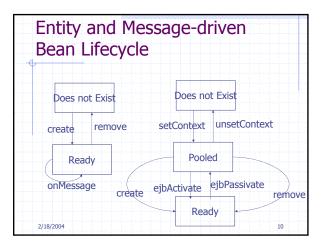

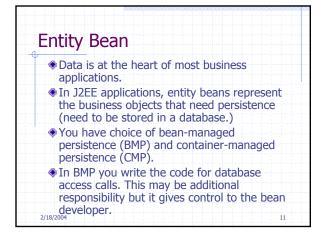

|                               | EntityBean interface |
|-------------------------------|----------------------|
|                               |                      |
| Zero or more<br>ejbPostCreate |                      |
| Finder metho                  | ds                   |
| Business met                  | hods                 |
| Home metho                    | ds                   |

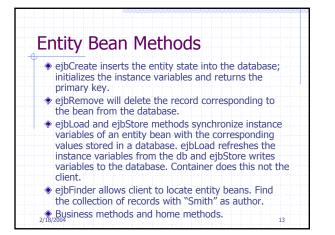

| Method            | SQL Statement |
|-------------------|---------------|
| ejbCreate         | INSERT        |
| ejbFindPrimaryKey | SELECT        |
| ejbFindByLastName | SELECT        |
| ejbFindInRange    | SELECT        |
| ejbLoad           | SELECT        |
| ejbRemove         | DELETE        |
| ejbStore          | UPDATE        |

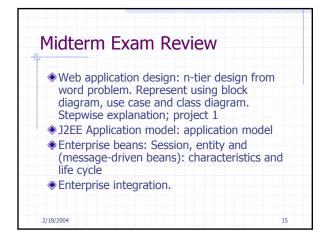

| Exam format                                                |                         |
|------------------------------------------------------------|-------------------------|
| Open Book and O                                            | pen Notes               |
| <ul> <li>Questions are des<br/>prepared with UM</li> </ul> |                         |
| <ul> <li>Technology quest<br/>based.</li> </ul>            | ions will be J2EE (EJB) |
|                                                            |                         |
|                                                            |                         |
| 2/18/2004                                                  | 16                      |